The book was found

# **Digital Masters: B&W Printing: Creating The Digital Master Print (A Lark Photography Book)**

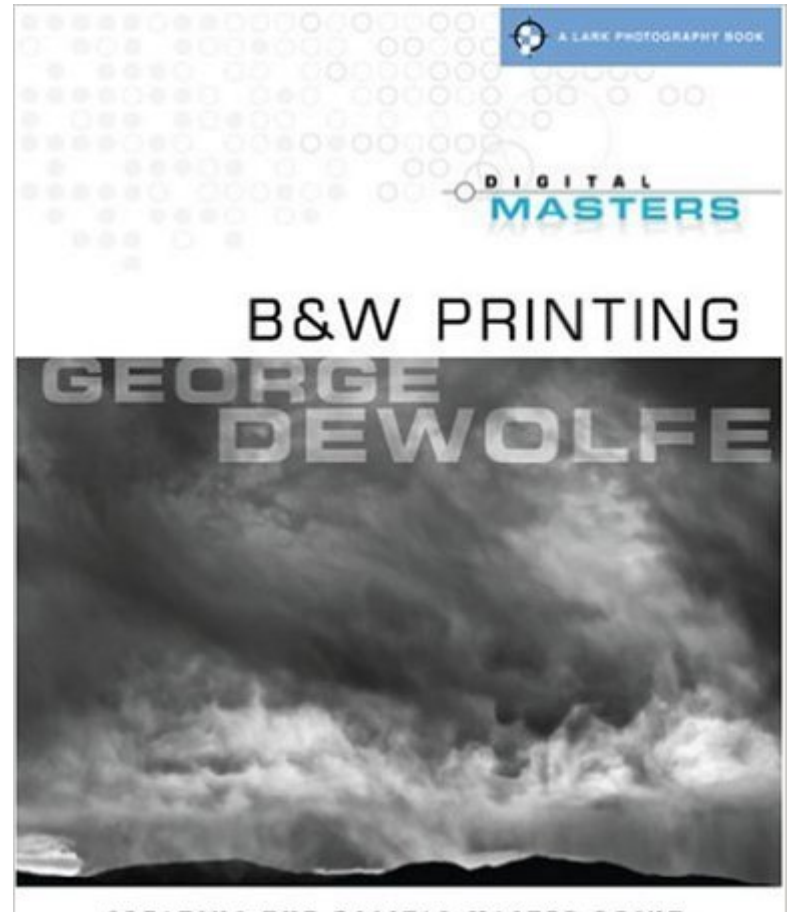

CREATING THE DIGITAL MASTER DRINT

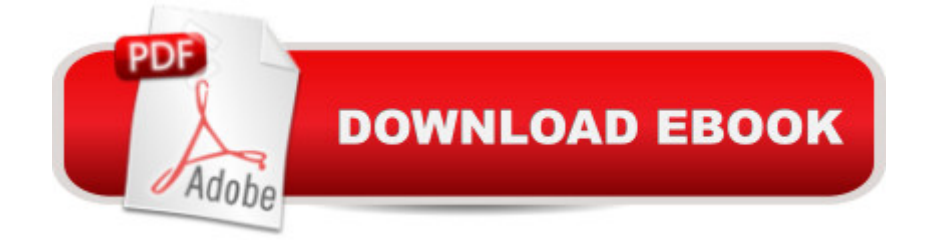

## **Synopsis**

George DeWolfe is a master of the fine print: he studied with photographic geniuses Ansel Adams and Minor White, and worked as a consultant to the most significant companies in the digital photography world. Now, he passes on his considerable expertise to all, in a breathtaking new DIGITAL MASTERS guide that combines artistic concepts for taking beautiful photographs with an array of practical techniques. With interest in black-and-white exploding, digital photographers will rush to take advantage of the knowledge he imparts. $\hat{A}$   $\hat{A}$   $\hat{A}$   $\hat{A}$ 

## **Book Information**

Series: A Lark Photography Book Paperback: 208 pages Publisher: Lark Books (June 2, 2009) Language: English ISBN-10: 1600591655 ISBN-13: 978-1600591655 Product Dimensions: 11 x 8.6 x 0.6 inches Shipping Weight: 2.1 pounds Average Customer Review: 4.0 out of 5 stars $\hat{A}$   $\hat{A}$  See all reviews $\hat{A}$  (20 customer reviews) Best Sellers Rank: #644,861 in Books (See Top 100 in Books) #22 in  $\hat{A}$  Books > Arts & Photography > Photography & Video > Black & White #812 in $\hat{A}$  Books > Arts & Photography > Photography & Video > Equipment, Techniques & Reference > Reference #1157 in Books > Arts & Photography > Photography & Video > Digital Photography

#### **Customer Reviews**

Generally speaking, there are three basic types of digital-photography-related books on the market: (1) the beginner's guides, that walk the aspiring photographer / "camera user" through the steps necessary to take a picture, how to operate her camera, and how to download images to the computer and print them out on a small ink-jet printer; (2) the intermediate guides, that assume readers are already familiar with their camera but want to learn more about how to process their images for the web or prints; and are tailored to readers who are serious about their photography (certainly more so than casual "point and shooters," but do not invest more than a few hours on a weekend, say, or as "designated photographers" at family get-togethers and vacations; and (3) the serious "how-to" manuals for affirmed afficionados of photography (who want to learn all of what Adobe's Photoshop has to offer, for example) and professional photographers (who may want to

digital photography). Each type of book is well represented on the market, of course, and there are many excellent books - classics even (the books by Martin Evening, Katrin Easemann, and Scott Kelby all come to mind) - of each type.But, thus far at least, the digital photography world has lacked a particular kind of voice that film photography has enjoyed for decades, simply because film photography has been around for so long. Namely, the voice of a seasoned fine-art photographer / printer writing about and dispensing with his years of experience as a photographer applied to the new, emerging digital imaging technologies.

This review is given 3 stars to set it apart from the other glowing reviews. I've done this in order to call attention to the possiblity that readers who don't use Lightroom & Photoshop may be disappointed. The book's examples use these two programs exclusively - and mostly Lightroom. Although the author correctly observes that many other programs can be used, that's as far as he goes. His detailed explanations of image adjustments make extensive use of screen shots (Mac) of his two favored programs and may not be especially helpful to those who use another workflow. Also, if I might add another criticism, the screen shots which show an image together with the Lightroom controls side by side results in the control panel being so small as to be virtually unreadable - adding to the frustration of a non-Lightroom user trying to decipher & translate what is being done. Trying to understand the functionality of "dragging the Clarity slider..." when one isn't a Lightroom user and thus unfamilar with its unique terminology (clarity) makes translation to another workflow even more difficult. Is Clarity similar to Silver Efex Pro's Structure slider? Who knows? but it illustrates the problems caused by coupling a generic topic such as B&W Printing to a specific piece of software. Disappointing.Also - devoting an entire chapter to customizing Lightroom modules and another chapter to inputting images from your camera to your computer and from your computer to Lightroom resulted in 24 pages totally without value in my workflow (especially inputting images which is so basic so as to be inappropriate in a book on B&W printing; better to stay "on topic").Mr. DeWolfe is obviously talented and his book has a lot to offer.

#### Download to continue reading...

Digital Masters: B&W Printing: Creating the Digital Master Print (A Lark Photography Book) [PHOTOGRAPHY: Photogra](http://ebooksperfect.com/en-us/read-book/0O93g/digital-masters-b-w-printing-creating-the-digital-master-print-a-lark-photography-book.pdf?r=eHs8TG5oFQHcrxSYaK789rQkMImZx5btdHUWMtISvyjmn48FPWmMorOd%2FrgxPfLU)phy Business - 20 Crucial Tips to Kickstart a Successful Photography Business (Photography, Photoshop, Photography Books, Photography ... Photography Business, Digital Photography) Photography: DSLR Photography Secrets and Tips to Taking Beautiful Digital Pictures (Photography, DSLR, cameras, digital photography, digital pictures, portrait photography,

Tips For Your Models to Shine (Photography, Photoshop, Digital Photography, Photography Books, Photography Magazines) DSLR: DSLR Photography: Learn How to Master the Art of DSLR Photography the Quick and Simple Way: DSLR Photography: DSLR Photography for Beginners: DSLR ... Photography, History of Photography) Photoshop: Photography for Beginners & Photoshop Box Set: Master The Art of Photography and Photoshop in 24h or Less!!! (Photography, Digital Photography, ... Digital, Portrait, Landscape, Photoshop) Photography: The Ultimate Editing Guide To Enhance And Create Stunning Digital Photos (Photography, Digital Photography, DSLR, Photoshop, Photography Books, ... Photography For Beginners, Photo Editing) Photography: Complete Guide to Taking Stunning,Beautiful Digital Pictures (photography, stunning digital, great pictures, digital photography, portrait ... landscape photography, good pictures) Photography Business Box Set: Master the Art of Wedding Photography and Start Your Own Business (business photography, business photography, starting photography business) Photography: Photography Lighting Hacks: 7 Must Know Lighting Tips For Dramatically Stunning Photos..Every Time (photography lighting, portrait photography, ... photography, creativity, dlsr photography) Photography for Beginners & Photoshop Lightroom Box Set: Master Photography & Photoshop Lightroom Tips in 24 Hours or Less! (Photography Tips - Wedding ... - Adobe Photoshop - Digital Photography) Photography: NOW! - The Ultimate Guide to Take STUNNING Photos And Change the Way You See the World - Master The Art of Digital Photography With Your Camera ... Digital Photography, DSLR, Creativity) DSLR Photography for Beginners: Take 10 Times Better Pictures in 48 Hours or Less! Best Way to Learn Digital Photography, Master Your DSLR Camera & Improve Your Digital SLR Photography Skills The Complete Guide to Black & White Digital Photography (A Lark Photography Book) Advanced Digital Black & White Photography (A Lark Photography Book) Digital Portrait Photography: Art, Business & Style (A Lark Photography Book) Mastering Color Digital Photography (A Lark Photography Book) Mastering Digital Flash Photography: The Complete Reference Guide (A Lark Photography Book) Digital Painting Techniques: Practical Techniques of Digital Art Masters (Digital Art Masters Series) Photography: DSLR Photography Made Easy: Simple Tips on How You Can Get Visually Stunning Images Using Your DSLR (Photography, Digital Photography, Creativity, ... Digital, Portrait, Landscape, Photoshop)

**Dmca**